## SAP ABAP table /MRSS/T\_SGU\_P0006 {SGU P0006}

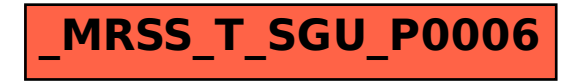